# Образец статьи на VIII международную конференцию «Компьютерные науки и информационные технологии»\*

Автор И.О.<sup>1</sup>, Соавтор И.О.<sup>2</sup>, Фамилия И.О.<sup>3</sup>  $1$ author1@site.ru,  $2$ author2@site.ru,  $3$ author3@site.ru

<sup>1</sup> Организация, Город, Страна; <sup>23</sup> Организация, Город, Страна

Данный текст является образцом оформления статьи, подаваемой на VIII международную конференцию «Компьютерные науки и информационные технологии». Аннотация кратко характеризует основную цель работы, особенности предлагаемого подхода и основные результаты. Ключевые слова: образец, пример, оформление

### Введение

После аннотации, но перед первым разделом, может идти неформальное введение, описание предметной области, обоснование актуальности задачи, краткий обзор известных результатов, и т. п. В любом случае, структура статьи остается прерогативой авторов.

### 1. Название раздела

Данный документ демонстрирует оформление статьи, подаваемой на международную конференцию «Компьютерные науки и информационные технологии» (КНИТ-2018). Более подробные инструкции по стилевому файлу csit-2018.sty и использованию издательской системы IATFX  $2\varepsilon$ находятся в документе authors-guide.pdf. Работу над статьёй удобно начинать с правки ТFXфайла данного документа.

Название параграфа. Нет никаких ограничений на количество разделов и параграфов в статье

Теоретическую часть работы (если таковая имеется) желательно структурировать с помощью окружений Def, Axiom, Hypothesis, Problem, Lemma, Theorem, Corollary, State, Example, Remark.

Определение 1. Математический текст хорошо стриктирирован, если в нём выделены определения, теоремы, утверждения, примеры, и т.д., а неформальные рассуждения (мотивации, интерпретации) вынесены в отдельные параграфы.

Утверждение 1. Мотивации и интерпретации наиболее важны для понимания сути работы.

Теорема 1. Не менее 90% коллег, заинтересовавшихся Вашей статьёй, прочитают в ней не более 10% текста, причём это будут именно те разделы, которые не содержат формул.

Замечание 1. Выше показано применение окружений Def, Theorem, State, Remark.

#### 2. Некоторые формулы

Образец формулы:  $f(x_i, \alpha^{\gamma})$ .

Образец выключной формулы без номера:

$$
y(x, \alpha) = \begin{cases} -1, & \text{ecim } f(x, \alpha) < 0 \\ +1, & \text{ecim } f(x, \alpha) \geq 0 \end{cases}
$$

Образец выключной формулы с номером:

$$
F(\mathbf{p}) \to \min, \quad F(\mathbf{p}) = \begin{cases} f(\mathbf{p}, \mathbf{s}_0), & \mathbf{p} \in \Omega_p^{(st)}(\mathbf{s}_0), \\ +\infty, & \mathbf{p} \notin \Omega_p^{(st)}(\mathbf{s}_0), \end{cases}
$$
(1)

Образец выключной формулы, разбитой на две строки с помощью окружения multline:

$$
\psi(x,y,t) = \frac{(t-t_2)(t-t_3)(t-t_4)}{(t_1-t_2)(t_1-t_3)(t_1-t_4)} f_1(x,y) + \frac{(t-t_1)(t-t_3)(t-t_4)}{(t_2-t_1)(t_2-t_3)(t_2-t_4)} f_2(x,y) + \n+ \frac{(t-t_1)(t-t_2)(t-t_4)}{(t_3-t_1)(t_3-t_2)(t_3-t_4)} f_3(x,y) + \frac{(t-t_1)(t-t_2)(t-t_3)}{(t_4-t_1)(t_4-t_2)(t_4-t_3)} f_4(x,y).
$$
\n(2)

Работа выполнена при финансовой поддержке РФФИ, проект № 00-00-00000.

Образец набора нумерованных формул, выровненных с помощью окружения align:

$$
\vartheta_{H1}(t) = \left(0.85 \frac{\rho_1(t)}{\rho_0}\right)^{k-1} \vartheta_0,\tag{3}
$$

$$
\vartheta_{H2}(t) = \left(0.85 \frac{\rho_2(t)}{\rho_1}\right)^{k-1} \vartheta_{H1},\tag{4}
$$

$$
\vartheta_{H3}(t) = \left(0.85 \frac{\rho_3(t)}{\rho_2}\right)^{k-1} \vartheta_{H2}.
$$
\n(5)

Образец набора формул под одним номером, выровненных с помощью окружения gathered

$$
(1 + \gamma \lambda)u''''(x, \lambda) + a_x[(m_2 + 1 - x)u'(x, \lambda)]' + \lambda^2 u(x, \lambda) = -\delta_j^1 - \delta_j^3 x,
$$
  
\n
$$
u(0, \lambda) = 0; \quad u'(0, \lambda) = 0; \quad u(1, \lambda) = \delta_j^2; \quad u'(1, \lambda) = \delta_j^4; \quad j = 1, 2, 3, 4.
$$
\n(6)

Образец сложного многострочного набора формул под одним номером

$$
J_0\ddot{\beta}_0 = -p_1\dot{\beta}_0 - p_2\beta_0 + \mathbf{S}(\beta_1 + \beta_2), \quad m_1\ddot{y}_1 = (1 + m_1 + m_2)\beta_0 + P_1 - F_e,
$$
  
\n
$$
J_0\ddot{\beta}_0 + J_1\ddot{\beta}_1 = M_1, \quad m_2[(1 + a)\ddot{\beta}_1 + \ddot{y}_1 + \ddot{y}_2] = P_2 + a_x m_2 \beta_2,
$$
  
\n
$$
J_2(\ddot{\beta}_1 + \ddot{\beta}_2) = M_2 - a_2, \quad \mathbf{S}(\cdot) = p_3 d(\frac{d}{dt} + p_4 \cdot (\frac{d}{dt}) + p_5 \int_0^t (\frac{d}{dt}, \ddot{u} + u'''' + \gamma \dot{u}'''' + a_x[(m_2 + (1 - x))u']' = -\ddot{y}_1 - x\ddot{\beta}_1, \quad \frac{d}{dt} = \frac{\partial}{\partial x},
$$
  
\n
$$
u(0, t) = 0; \quad u'(0, t) = 0, \quad u(1, t) = y_2(t), \quad u'(1, t) = \beta_2(t),
$$
  
\n
$$
M_1 = u''(0, t) + \gamma \dot{u}''(0, t), \quad P_1 = -u'''(0, t) - \gamma \dot{u}'''(0, t),
$$
  
\n
$$
M_2 = -u''(1, t) - \gamma \dot{u}''(1, t), \quad P_2 = u'''(0, t) + \gamma \dot{u}'''(0, t),
$$
  
\n
$$
\beta_0(0) = \beta_1(0) = \beta_2(0) = \dot{\beta}_0(0) = \dot{\beta}_1(0) = \dot{\beta}_2(0) = y_1(0) = 0,
$$
  
\n
$$
= y_2(0) = \dot{y}_1(0) = \dot{y}_2(0) = 0, \quad u(x, 0) = \dot{u}(x, 0) = 0.
$$

Образцы ссылок: формулы (1), (2) и система (7).

### 3. Программный код

Небольшой пример программного кода на  ${\rm C}\#$ 

Листинг 1. Класс Tank и его потомки

```
public abstract class Tank
{
  public abstract void Rotater( );
}
public class T 34 : Tank
{
  public T_34 ( )
  {
    Console. WriteLine ("T-34");
  }
  public override void Rot Rot ( ){
    C on s ole . WriteLine ( "Башня T−34 повернута " ) ;
  }
}
```
Еще небольшой пример — на Паскале.

```
Листинг 2. Псевдослучайное заполнение массива
const m=100;
var
  mas : array [l..m] of integer;i, k, n : integer;
begin
   k:=0; {счетчик повторений}
   write ( 'Введите размер массива n='); readln(n);
   Randomize ;
   for i := 1 to n do begin
     \text{mas} \{ i \}: = Random (10);
     \textbf{write} \left( \text{mas} \left[ \begin{array}{c} i \end{array} \right] : 2 \right);end;
```

```
writeln;
  for i:=2 to n do
    if \text{mas}[i-1] = \text{mas}[i] then k:=k:+1;
  writeln ('Одинаковых пар соседних элементов: ', k);
end.
```
Пример ссылки на листинг и упоминание фраз программного кода (переменных, выражений) в тексте: из листинга 2-элемент массива mas[i-1], переменная к и конструкция цикла for  $i:=2$  to n do.

## 4. Таблицы

Пример таблицы.

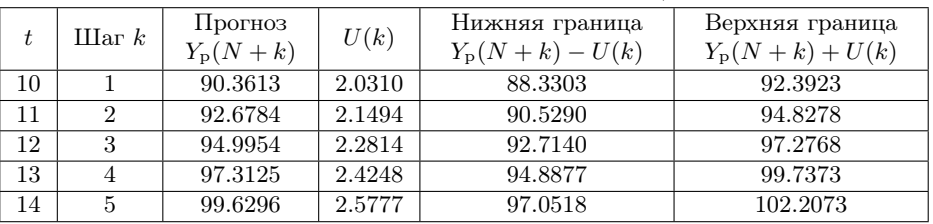

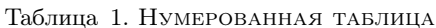

Еще один пример: таблица без номера (допускается только в случае, когда в статье только одна таблица).

ТАБЛИЦА БЕЗ НОМЕРА

| Стадии                  | Результат                                        |
|-------------------------|--------------------------------------------------|
| 1. Обоснование создания | Научно-технический отчет                         |
| AC                      |                                                  |
| 2. Техническое задание  | Техническое задание                              |
| 3. Технический проект   | Документы спецификаций вариантов использования,  |
|                         | модель данных и БД, модель пользовательского ин- |
|                         | терфейса, сценарии тестов                        |
| 4. Рабочая документация | Комплект пользовательской документации АИС       |
| 5. Ввод в действие      | Готовая АИС                                      |

### Заключение

Если этот раздел присутствует, то он не должен дословно повторять аннотацию. Обычно здесь отмечают, каких результатов удалось добиться, какие проблемы остались открытыми.

### Список литературы

- [1] *Author N.* Paper title // 10-th Int'l. Conf. on Anyscience, 2009. Vol. 11, No. 1. Pp. 111-122.
- [2] *Автор И. О.* Название книги. Город: Издательство, 2009. 314 с.
- [3] *Автор И. О.* Название статьи // Название конференции или сборника, Город: Изд-во, 2009. С. 5-6.
- [4] *Автор И.О., Соавтор И.О.* Название статьи // Название журнала. − 2007. − Т.38, № 5. − С.54–62.
- $[5]$  www.site.ru Название сайта 2007.
- [6] *Воронцов К.В.* L<sup>ST</sup>EX 2 $\varepsilon$  в примерах. 2006. http://www.ccas.ru/voron/latex.html.
- [7] Львовский С. М. Набор и вёрстка в пакете ІАТ<sub>Е</sub>Х. 3-е издание. Москва: МЦНМО, 2003. 448 с.